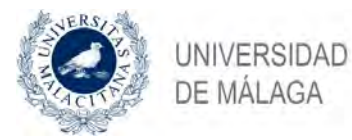

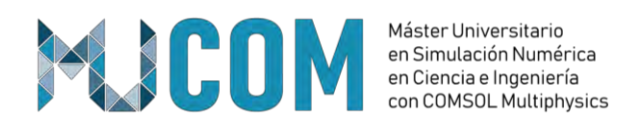

# **TRABAJO FIN DE MÁSTER**

# **Simulación de parámetros no lineales en altavoz 3D**

# MÁSTER UNIVERSITARIO en

## SIMULACIÓN NUMÉRICA EN CIENCIA E INGENIERÍA

## con COMSOL MULTIPHYSICS

Autor: Guillermo González Montañana

- Tutor: Rafael Serra Giménez
- Cotutor: Alejandro Cifuentes López

JUNIO de 2021

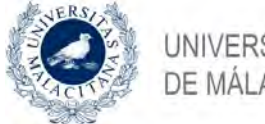

UNIVERSIDAD<br>DE MÁLAGA

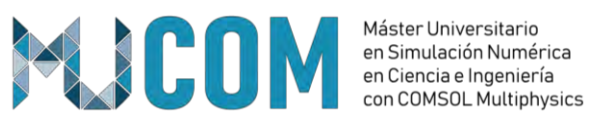

# Contenido

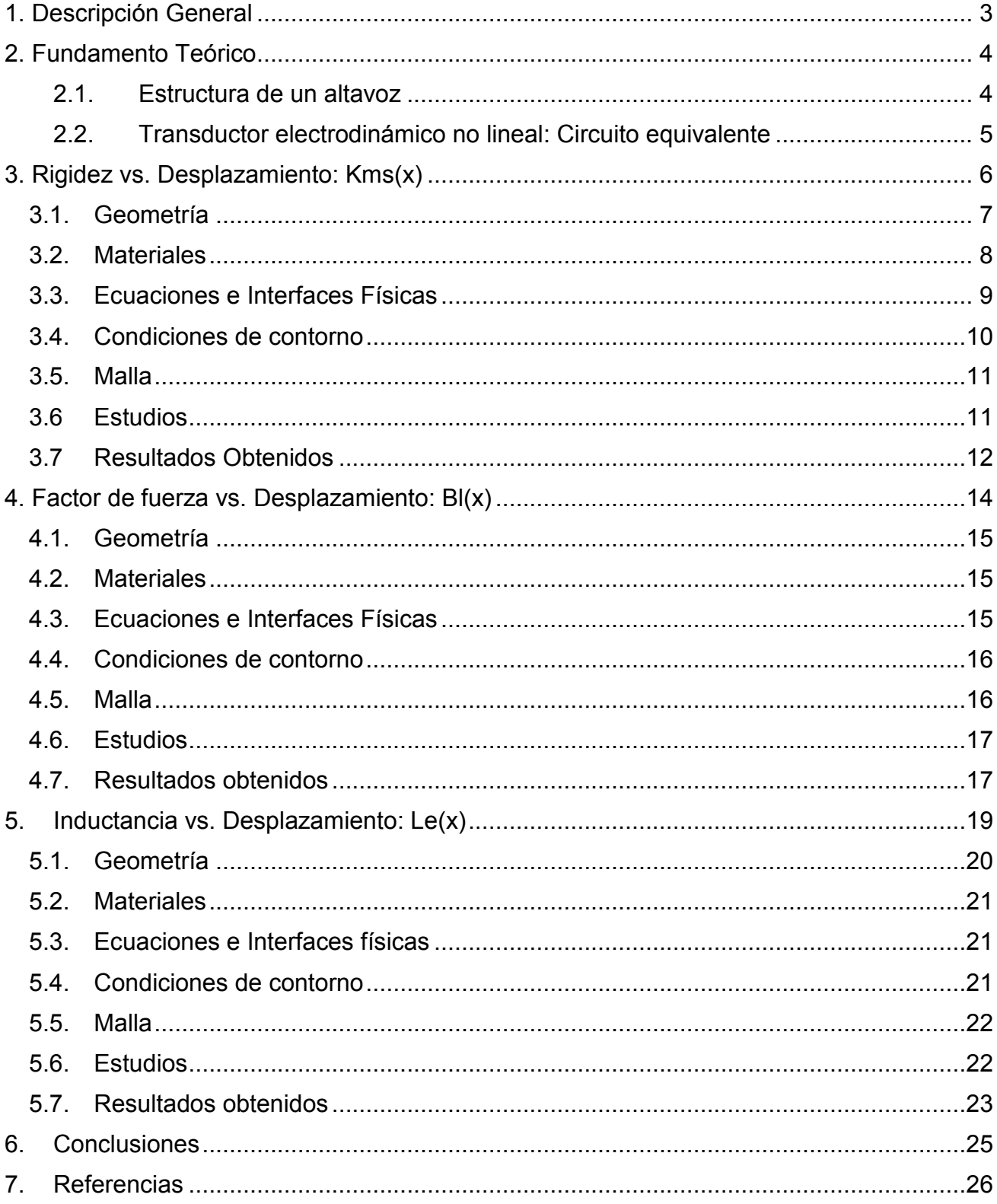

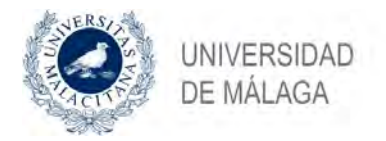

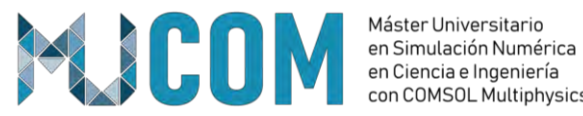

# <span id="page-2-0"></span>**1. Descripción General**

Este TFM se centra en el estudio y análisis de las no linealidades de un altavoz de radiación directa de 18" mediante su modelaje en COMSOL, y con el objetivo de evaluar la dependencia no lineal de ciertos parámetros que definen su funcionamiento al trabajar con grandes niveles de señal. A fin de simplificar su estudio y evaluar cada parámetro por separado, se ha seguido la siguiente metodología:

- Diferenciación de la geometría de las partes blandas (cono y suspensiones) y las partes magnéticas (motor).
	- Partes blandas:
		- Análisis de la rigidez (*Kms*) en función del desplazamiento.
	- Partes magnéticas:
		- Análisis del factor de fuerza (*Bl*) en función del desplazamiento.
		- Análisis de la inductancia (Le) en función del desplazamiento.

Las diferentes partes del altavoz se estudian primero en un modelo 2D axi-simétrico, con una carga computacional más ligera, y cuyos resultados se usan como referencia para un modelo 3D de las mismas partes. El interés de esta comparativa entre los modelos 2D y 3D reside en el hecho de que, en ocasiones un altavoz no dispone de una simetría axial completa, debido a que no presenta una forma circular (membrana rectangular o elíptica) o que contiene elementos estructurales discontinuos. De esta forma, se pretende comenzar a definir qué elementos de la geometría 3D es posible simplificar o prescindir, que tipo de malla es más recomendable para aligerar el cálculo de la solución, y así obtener modelos de altavoz más fiables y ligeros computacionalmente, que ayuden a mejorar el proceso de prototipado de nuevos productos para la empresa.

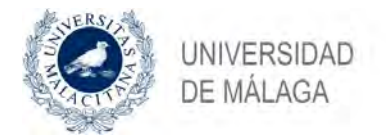

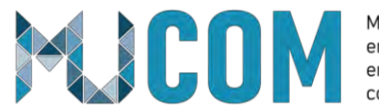

## <span id="page-3-0"></span>**2. Fundamento Teórico**

Un altavoz o transductor electro-acústico directo es un dispositivo capaz de transformar una señal eléctrica en una señal acústica o viceversa. La transducción de la energía se realiza en dos fases: transducción electromecánica y transducción mecánico-acústica.

Como transductor electromecánico, un altavoz convierte una señal eléctrica en vibraciones mecánicas de la membrana cuando circula corriente por la bobina, que se encuentra en el interior del campo magnético del imán, generando una fuerza de desplazamiento. Estas vibraciones de la membrana son transmitidas como perturbaciones en el medio en el que se encuentra radiando, generando variaciones de presión que se traducen en señales sonoras o acústicas, actuando así, como un transductor mecánicoacústico [1].

#### **2.1. Estructura de un altavoz**

<span id="page-3-1"></span>La estructura de altavoz o transductor electrodinámico de baja frecuencia está compuesta principalmente por un sistema electromagnético y un sistema mecánico, que interactúan entre si e incorporan diversos elementos estructurales [\(Figura 1\)](#page-3-2).

- Sistema mecánico: sistema de partes blandas formado por un cono o membrana y un sistema de suspensiones, que es el encargado de limitar el desplazamiento del cono y mantenerlo centrado. El sistema de suspensiones está formado por una suspensión o *surround* y un centrador inferior o *spider*, generalmente de mayor rigidez.
- Sistema electromagnético: su función principal es transformar la señal de audio eléctrica en vibraciones que mueven el sistema mecánico, generando variaciones de presión sobre el medio y produciendo una señal sonora.

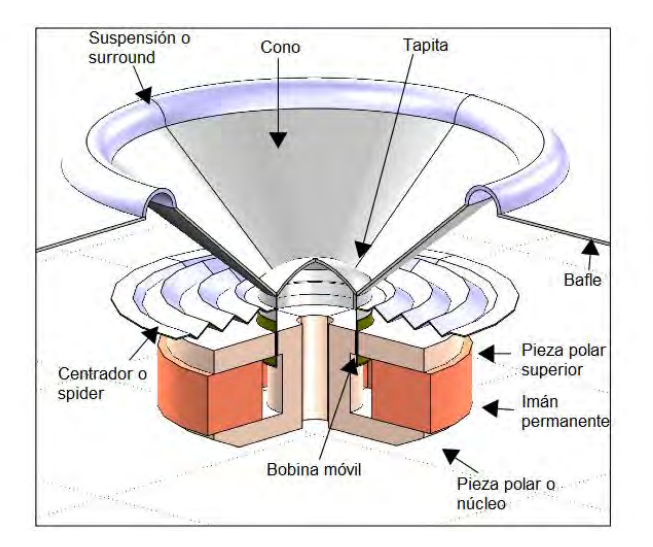

<span id="page-3-2"></span> *Figura 1: Elementos estructurales de un transductor electrodinámico.*

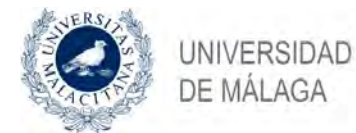

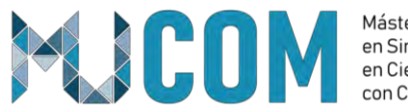

#### **2.2. Transductor electrodinámico no lineal: Circuito equivalente**

<span id="page-4-0"></span>En el estudio y modelado de un altavoz, en muchas ocasiones se considera un comportamiento lineal de sus componentes, ya que es una forma de obtener una buena primera estimación del comportamiento del sistema en muchas aplicaciones de audio. Un método muy común de representar un altavoz es mediante su analogía de impedancia, que consiste en representar cada uno de sus elementos eléctricos, mecánicos y acústicos mediante su analogía eléctrica, formando un circuito equivalente. Esta estimación lineal puede ser suficiente cuando se trabaja con pequeñas amplitudes de señal, pero no cuando se trabaja a grandes amplitudes.

Un altavoz es un sistema no lineal que genera componentes adicionales (distorsión harmónica) en el espectro de salida de la señal reproducida, afectando a la fidelidad con la que son capaces de reproducir el sonido y, por lo tanto, a la calidad del altavoz. Si se tiene en cuanta la dependencia no lineal de los componentes a ciertas variables, el circuito equivalente del transductor electro-mecánico-acústico se puede representar como se muestra en la [Figura 2.](#page-4-1) En ella se puede observar como ciertos parámetros del circuito tienen una dependencia al desplazamiento, corriente o incluso a la temperatura.

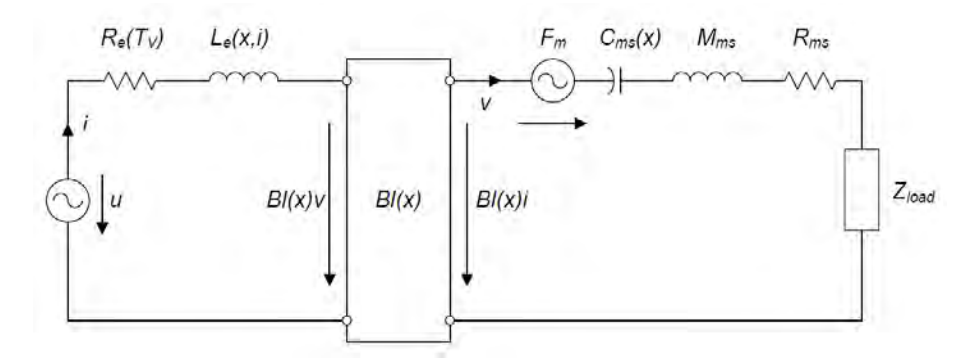

<span id="page-4-1"></span> *Figura 2: Circuito equivalente del transductor electrodinámico considerando los parámetros no lineales [2].*

La parte de la izquierda corresponde con la parte eléctrica del altavoz junto al generador, siendo *Re* la resistencia DC de la bobina móvil y *Le(x,i)* su inductancia no lineal. A continuación, aparece el transformador de acoplamiento entre la parte eléctrica y mecánica, siendo *Bl(x)v* la fuerza electromotriz trasera generada por *v* la velocidad y *Bl(x)* el factor de fuerza. La parte de la derecha corresponde con la parte mecánica, siendo *Bl(x)i* la fuerza conductora electrodinámica y *Fm* la fuerza reluctante, que es efecto secundario de la inductancia no lineal *Le(x,i)*, y que excita el sistema mecánico, comprimiendo la compliancia no lineal *Cms(x) = 1/Kms(x)*, la masa móvil *Mms*, la resistencia mecánica *Rms*. La impedancia *Zload*, es la impedancia acústica del medio de radiación vista como una impedancia mecánica [2].

De entre todos los parámetros no lineales, *Kms(x)* y *Bl(x)* son los que más influencia tienen en la respuesta final del sistema, y son los parámetros en los cuales se centra el estudio de este proyecto, pero también se realiza un estudio del parámetro *Le(x).*

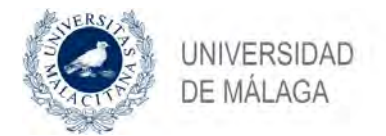

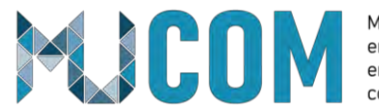

## <span id="page-5-0"></span>**3. Rigidez vs. Desplazamiento: Kms(x)**

Un altavoz utiliza un sistema de suspensiones que centra la bobina en el entrehierro y genera una fuerza restauradora que devuelve la bobina a su posición de reposo. El sistema de suspensiones está normalmente formado por un *surround* y un *spider* que permiten movimientos de doble sentido únicamente en una dirección y suprime los modos de vibración axi-simétricos del cono.

La mayoría de los componentes del sistema de suspensiones están hechos de tejidos tratados químicamente, goma o plástico moldeado de una forma determinada. En este tipo de materiales es difícil reproducir geometrías con una gran precisión, que por lo tanto complican la predicción de su comportamiento en el proceso de diseño. Además, debido a su naturaleza, sus características elásticas se ven afectadas por los esfuerzos mecánicos y temperaturas a las que se ven sometidos a lo largo de su vida útil.

Las suspensiones se comportan como un muelle normal que puede ser caracterizado por una curva de fuerza-desplazamiento como se muestra en la [Figura 3](#page-5-1) (gráfico inferior derecha). Solamente cuando se trabaja con desplazamiento pequeños, se puede considerar una relación casi lineal, pero cuando las fuerzas son grandes la suspensión se desplaza menos que lo predicho por un modelo lineal. Si se aplica una fuerza alterna lenta, el desplazamiento sigue una histéresis debida las pérdidas del material.

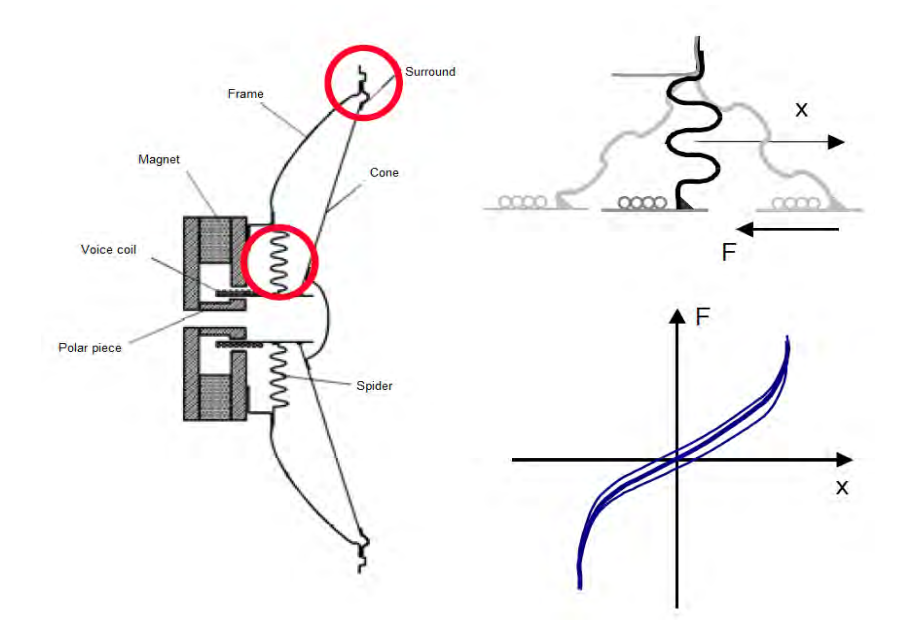

<span id="page-5-1"></span> *Figura 3: Sistema de suspensiones de un altavoz convencional y la curva fuerza-desplazamiento [3].*

La fuerza de reposicionamiento *F=Kms(x)x* también puede ser descrita como el producto del desplazamiento *x* por la rigidez *Kms(x)* no lineal. La rigidez *Kms(x)* se corresponde con la secante que existe tomando cualquier punto de la curva fuerza-desplazamiento y el origen. Ya que la rigidez no es constante, pero es en sí misma una función del desplazamiento, la fuerza de reposicionamiento contiene productos del desplazamiento efectuado por la bobina. Estos términos, los cuales son típicos de los sistemas de suspensiones, producen distorsión

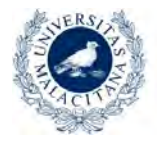

**JNIVERSIDAD** DE MALAGA

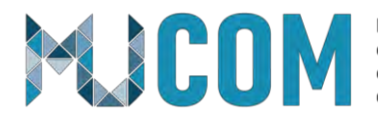

K  $6$ N/mm

5

 $\overline{4}$ 

Máster Universitario en Simulación Numérica en Ciencia e Ingeniería con COMSOL Multiphysics

total

supension

no lineal en el dominio del tiempo. A diferencia del factor fuerza *Bl(x)*, la rigidez sí que varía con la frecuencia debido al comportamiento visco-elástico de los materiales. A pesar de esto, este efecto puede ser modelado por un sistema lineal [2][3].

La [Figura 4](#page-6-1) muestra la curva *Kms(x)* característica de un *spider* con un comportamiento progresivo y una suspensión que limita la excursión en los desplazamientos positivos.

Existen diversos procedimientos para evaluar la linealidad de la rigidez del

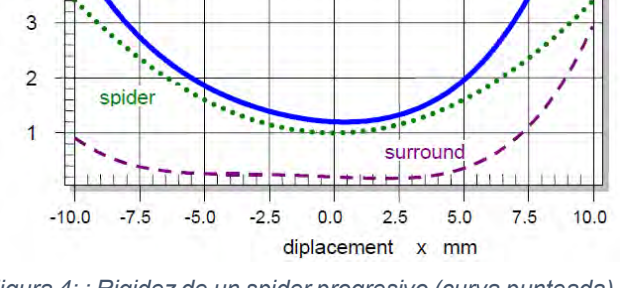

<span id="page-6-1"></span>*Figura 4: : Rigidez de un spider progresivo (curva punteada), un surround limitante (curva segmentada) y la suspensión total (curva solida) [3].*

sistema de suspensiones y así evaluar la idoneidad de la solución obtenida. Una forma consiste en obtener el valor de control Xc [2], que se corresponde con el valor de desplazamiento obtenido para una desviación porcentual objetivo (típicamente 50% o 75%) con respecto a la rigidez del componente en reposo.

#### **3.1. Geometría**

<span id="page-6-0"></span>La geometría modelo ha sido importada mediante un archivo .*dxf*, que contiene la geometría 2D del sistema de suspensiones junto al cono. Mediante operaciones de posprocesado en COMSOL, se han eliminado ciertos elementos (aristas y puntos) que no son de interés para el modelo. La [Figura 5](#page-6-2) muestra la geometría con los distintos elementos estructurales.

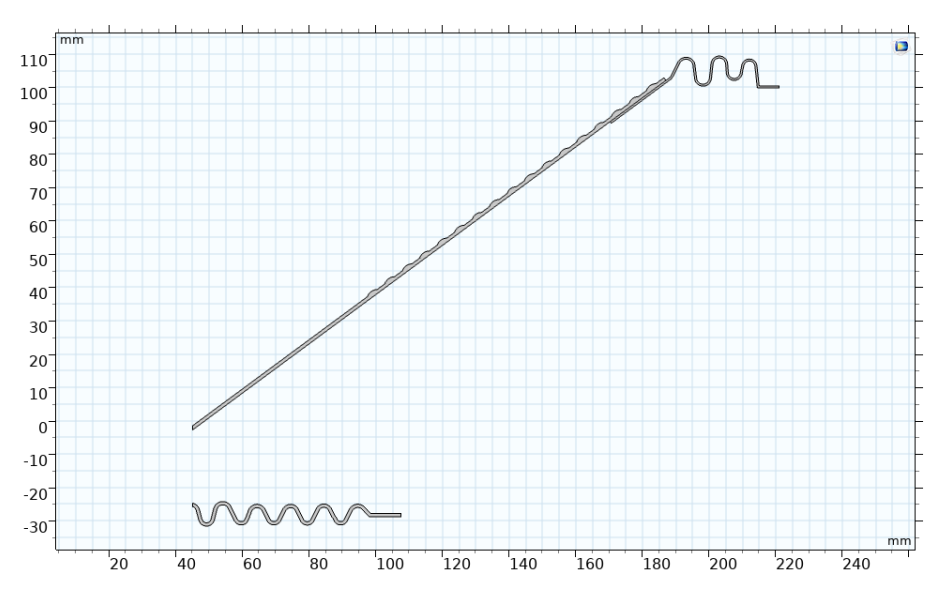

<span id="page-6-2"></span> *Figura 5: Geometría 2D del sistema de suspensiones y el cono del altavoz*

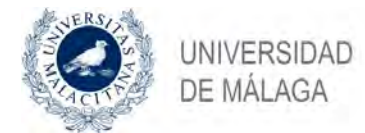

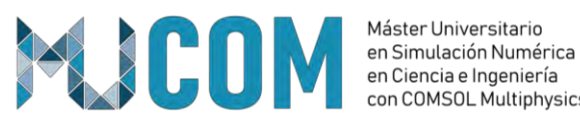

con COMSOL Multiphysics

Ó

En el modelo 3D, se ha importado la misma geometría 2D mediante un plano de trabajo, el cual se extruye mediante una operación de Revolución¸ permitiendo obtener sectores del modelo con distintos ángulos o la revolución completa de la geometría. La [Figura 6](#page-7-1) muestra un ejemplo de la geometría revolucionada.

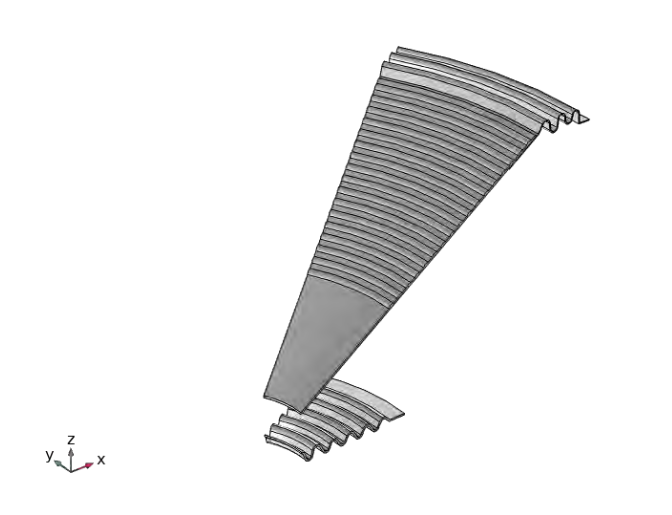

<span id="page-7-1"></span> *Figura 6: Geometría 3D del sistema de suspensiones y el cono del altavoz.*

## <span id="page-7-0"></span>**3.2. Materiales**

Los materiales considerados para el modelo del sistema de suspensiones y cono han sido proporcionados por la empresa, y especifican las propiedades de densidad, módulo de Young y ratio de Poisson. En la siguiente [Tabla 1](#page-7-2) se muestran las características de los materiales utilizados, donde cabe remarcar el alto valor de módulo de Young en el cono, que ha sido elegido de esta manera para evitar cualquier efecto de suspensión del cono y así poder evaluar el comportamiento del *surround*.

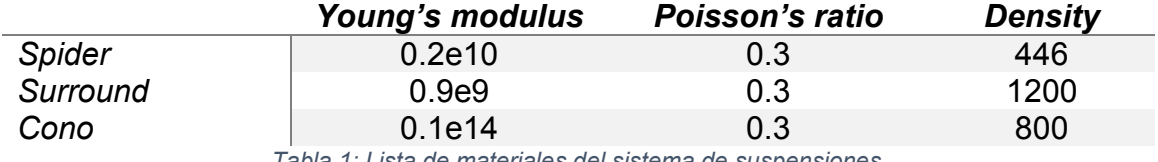

<span id="page-7-2"></span> *Tabla 1: Lista de materiales del sistema de suspensiones.*

Típicamente, un altavoz de subgraves como el que se trabaja en este proyecto, presenta un sistema de suspensiones bastante rígido debido a que debe soportar grandes desplazamientos y altos niveles de potencia.

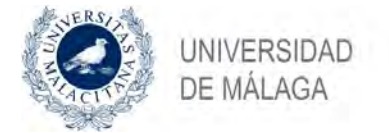

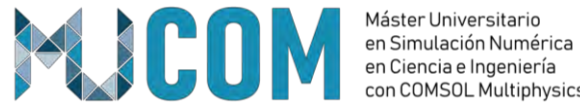

#### <span id="page-8-0"></span>**3.3. Ecuaciones e Interfaces Físicas**

#### **Solid Mechanics (solid)**

Para el cálculo del *Kms* estático de los diferentes componentes del sistema de suspensiones se utiliza el modelo de material *Linear Elastic Material*¸ y las ecuaciones de equilibrio vienen dadas por la segunda ley de Newton, que por lo general se escribe usando una formulación espacial del tensor de tensiones de Cauchy *σ*, pero que para la formulación del marco material utilizado en COMSOL, es más apropiado utilizar la versión lagrangiana definida como:

$$
\rho_0 \frac{\partial^2 u}{\partial t^2} = \nabla_x (FS) + F_v \tag{1}
$$

Donde F es el gradiente de deformación, S el segundo tensor de tensión Piola-Kirchooff y *Fv* es una fuerza corporal con componentes en la configuración actual pero dada con respecto al volumen no deformado.

Considerando el caso estacionario, la Ecuación (1) se puede escribir como:

$$
0 = \nabla \cdot (FS)^T + F_v \; ; \quad F = I + \nabla u \tag{2}
$$

Una cosa a tener en cuenta, es que la implementación en COMSOL de las ecuaciones de la interfaz no se basan en la ecuación de movimiento directamente, sino en el principio de trabajos virtuales, que establece que la suma del trabajo virtual interno y el trabajo virtual externo son iguales. Los desplazamientos virtuales *δu* están en la formulación elementos finitos. Para el caso estacionario, el trabajo virtual *δW* se escribe como:

$$
\delta W = \int\limits_V (-\delta \varepsilon \cdot \sigma + \delta \mathbf{u} \cdot \mathbf{F}_v) \, dv + \int\limits_S (\delta \mathbf{u} \cdot \mathbf{F}_s) ds + \int\limits_L (\delta \mathbf{u} \cdot \mathbf{F}_L) dl + \sum\limits_p (\delta \mathbf{u} \cdot \mathbf{F}_p) \tag{3}
$$

Dado que las ecuaciones se formulan en el marco del material, todas las integrales se toman sobre la geometría no deformada. Si se considera un paso de estudio geométricamente no lineal, como es el caso en este proyecto, las contribuciones de tensión y deformación deben interpretarse de manera diferente al caso lineal. En caso no lineal, la deformación  $\varepsilon$  es la deformación de Green-Lagrange y la tensión  $\sigma$  es la segunda tensión de Piola-Kirchhoff [4] [5].

#### **Shell (shell)**

Una lámina o **Shell** es una estructura 3D o 2D axi-simétrico, donde una de sus dimensiones es significativamente menor en comparación con las otras dos, y en la cual se asume una formulación simple para la variación del desplazamiento a través del

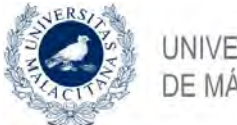

**JNIVERSIDAD** DE MALAGA

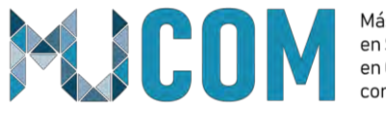

Máster Universitario en Simulación Numérica en Ciencia e Ingeniería con COMSOL Multiphysics

espesor [6]. Usando esta aproximación es posible desarrollar un modelo para la deformación que es mucho más similar a una condición de plano de estrés 2D que a uno 3D completo. La descripción matemática se puede simplificar según las siguientes suposiciones:

- o El campo de deformación viene definido por los desplazamientos de la superficie media más la rotación de la superficie normal.
- o Las deformaciones totales en el plano varían linealmente a través del espesor.
- o Las tensiones en la dirección transversal son despreciables.

Para describir una lámina, es necesario definir un plano medio, un posible offset, un espesor del plano, y la propiedad de material elástico.

Los elementos usados en la interfaz de lámina son del tipo Mindlin-Reissner, lo cual significa que se tiene en cuenta la deformación por corte transversal. En 3D, se utiliza una formulación MITC (*mixed interpolation of tensorial components*) [4].

## <span id="page-9-0"></span>**3.4. Condiciones de contorno**

Para poder realizar el estudio de la rigidez del sistema es necesario definir la condición de contorno de excitación, que en este caso se aplica en los contornos donde el cono y el spider van sujetos a la estructura de la bobina, como se aprecia en la [Figura 7.](#page-9-1) El sistema de suspensiones puede ser excitado mediante una fuerza de carga (emulando la fuerza de Lorentz generada por la parte magnética) o aplicando directamente un desplazamiento prescrito. En este proyecto se opta por la excitación mediante desplazamiento prescrito debido a que es posible establecer los límites del desplazamiento del sistema de

<span id="page-9-1"></span>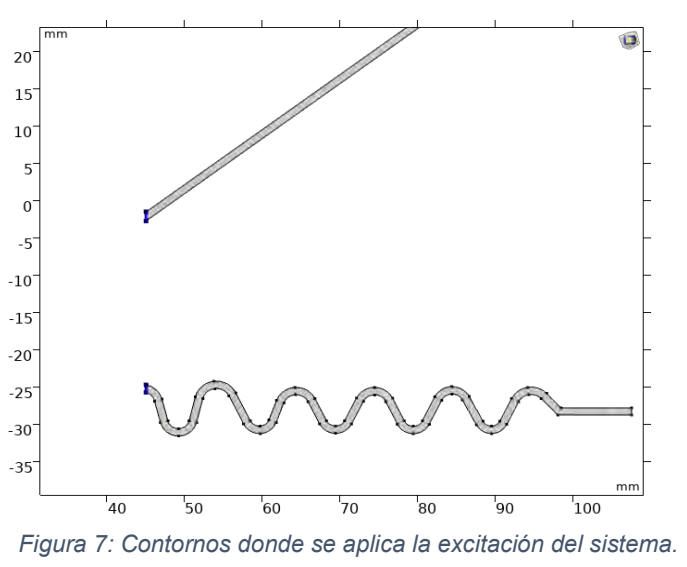

suspensiones, que por lo contrario no es tan sencillo usando una fuerza de excitación ya que no se conoce el desplazamiento exacto que se producirá al aplicar una determinada carga de fuerza. Para ello se usa una condición de contorno tipo **Prescribed Displacement.**

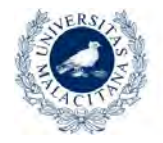

**NIVERSIDAD** DE MÁLAGA

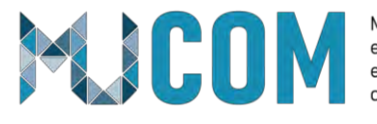

Máster Universitario en Simulación Numérica en Ciencia e Ingeniería con COMSOL Multiphysics

Como la estructura necesita ser fijada, se ha utilizado una condición **Fixed Constraint** en los contornos mostrados en la [Figura 8,](#page-10-2) de esta forma se impide cualquier tipo de desplazamiento o rotación en esos contornos, que en un altavoz real se encuentran pegados a la estructura metálica exterior del altavoz.

En el modelo 3D se utilizan las mismas condiciones de contorno, con el añadido de la condición de simetría **Symmetry** en los contornos de corte del sector de la estructura.

<span id="page-10-2"></span>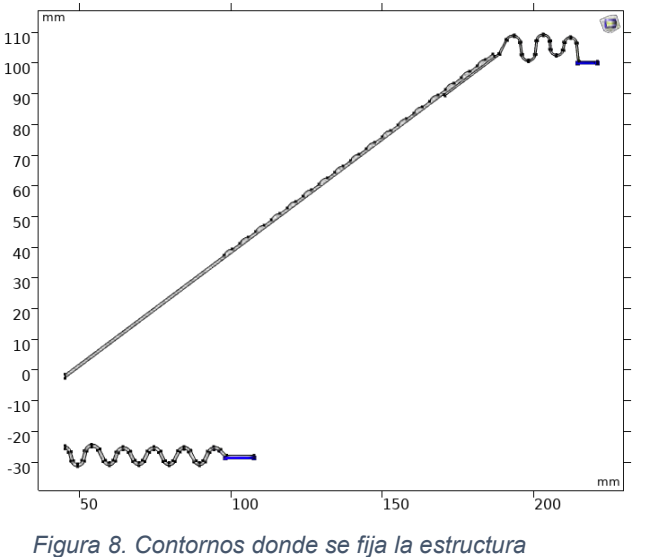

En el caso de la interfaz Shell, se utilizan las

mismas condiciones que en el modelo 3D, pero son aplicadas a las aristas correspondientes.

#### <span id="page-10-0"></span>**3.5. Malla**

En el modelo 2D axi-simétrico, la malla utilizada es de tipo **Free triangular**, con un tamaño de elemento máximo de 0.5 mm, que proporciona 2 elementos en el espesor de la estructura. Como mínimo se recomienda utilizar 2 o 3 elementos en el espesor para obtener resultados fiables.

En el modelo 3D, se ha utilizado la misma malla **Free Triangular** en uno de los contornos lateral del sector de la estructura, y después se ha usado un barrido en toda la estructura a través de una operación **Sweep**. También se ha añadido al barrido un nodo **Distribution** para controlar el número de elementos de la distribución.

En el modelo de lámina, es preferible usar una malla tipo **Mapped**, que proporciona una calidad elemento muy alta, y añadir nodos de distribución para controlar el número de elementos en las distintas partes de la estructura.

#### <span id="page-10-1"></span>**3.6 Estudios**

El análisis de la rigidez *Kms(x)* incluye 3 estudios estacionarios diferentes, una para el modelo 2D axi-simétrico, otro para el modelo 3D y otro para la simplificación mediante laminas. Los tres estudios evalúan la rigidez del sistema para rango de desplazamiento de la bobina de 20 valores comprendidos entre ±15 mm.

Al tratarse de un estudio no lineal, se activa la casilla "*include geometric non linearity*" en cada paso de estudio estacionario.

Los barridos de las variables se han realizado como un *"Auxiliary sweep"* en el apartado **Study Extensions** por su menor tiempo cálculo.

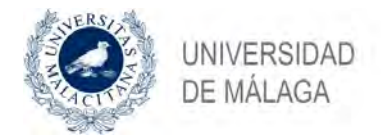

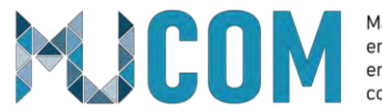

## **3.7 Resultados Obtenidos**

<span id="page-11-0"></span>Los valores de rigidez se han obtenido mediante la integración de la fuerza de reacción en el contorno o superficie de excitación, dividida por el desplazamiento en el eje *z*.

Los resultados del modelo 2D y 3D se comparan en la [Figura 9,](#page-11-1) donde se aprecia muy buen compromiso entre los dos resultados. Se podría destacar que la curva del modelo 3D presenta pequeñas variaciones con respecto a la curva del modelo 2D, que se podrían mejorar incrementando el número de valores del rango de estudio.

La [Figura 10](#page-12-0) muestra la comparativa entre las curvas del modelo 2D (eje *y* izquierdo) y el modelo utilizando la simplificación de lámina (eje *y* derecho). En ella destaca como la curva del modelo de lámina mantiene la simetría del modelo 2D en casi todo el rango de valores de desplazamiento, pero los valores obtenidos de rigidez se encuentran en general desplazados hacia valores más bajos de rigidez, probablemente debido a que en la simplificación no se tienen en cuenta las corrugaciones del cono.

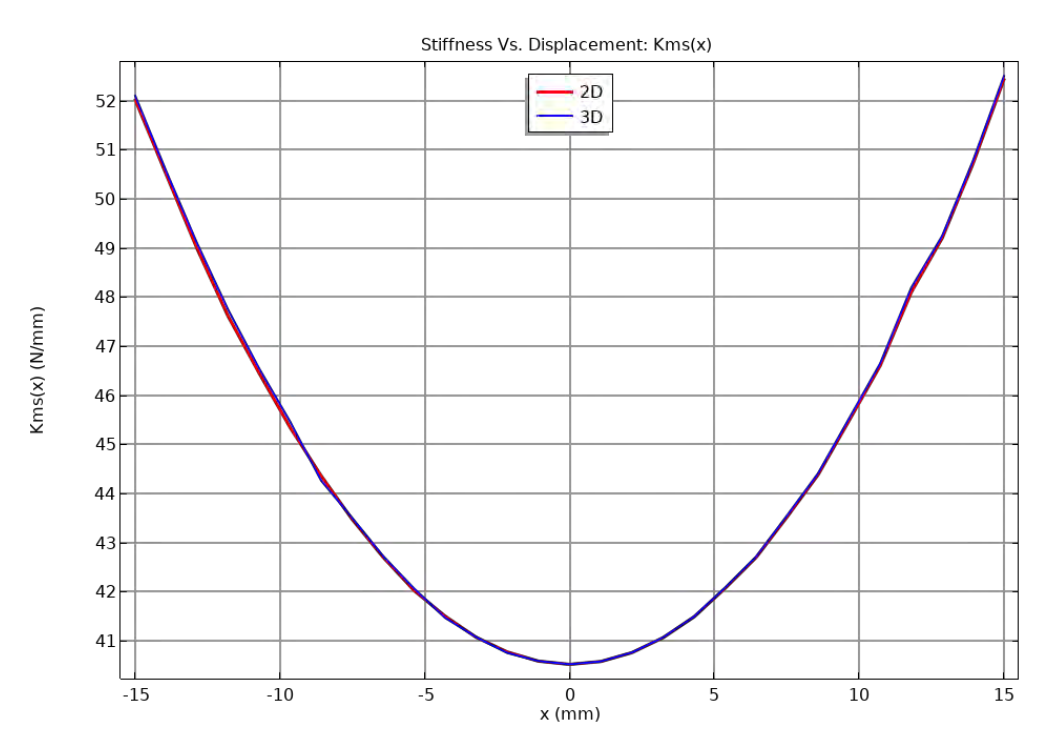

<span id="page-11-1"></span>*Figura 9: Comparativa de Kms(x) entre el modelo 2D y 3D.*

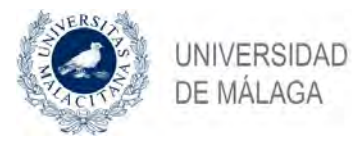

**XXICO** 

Máster Universitario en Simulación Numérica en Ciencia e Ingeniería con COMSOL Multiphysics

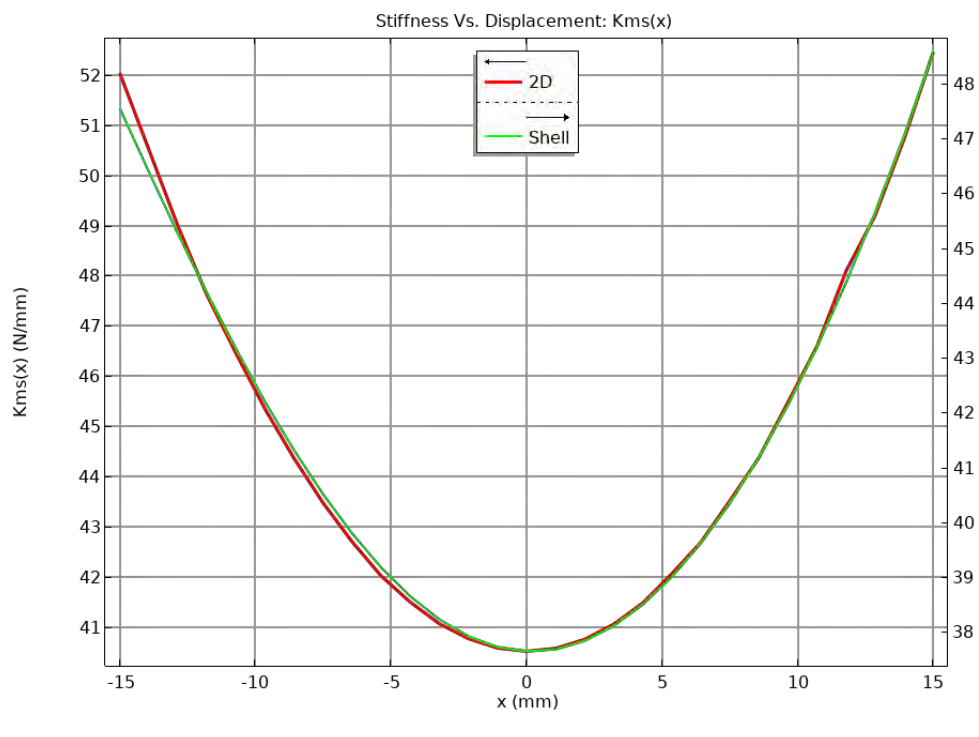

*Figura 10: Comparativa Kms(x) entre modelo 2D y Shell.*

<span id="page-12-0"></span>Desde un punto de vista computacional, la [Tabla 2](#page-12-1) muestra las diferencias entre el número de elementos de la malla generada para cada modelo y el tiempo de cálculo (características PC: Intel i7-7700HQ 7th Gen, 16GB RAM) que ha tomado el estudio paramétrico.

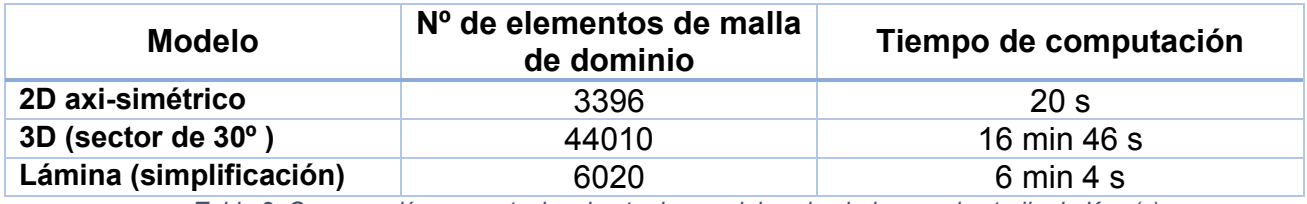

*Tabla 2: Comparación computacional entre los modelos simulados en el estudio de Kms(x).*

<span id="page-12-1"></span>Como se esperaba, el modelo 2D es el más ligero computacionalmente mientras que el 3D es el más costoso. Usando la simplificación de lámina se puede reducir notablemente el tiempo de cálculo, y los resultados obtenidos son bastante buenos para aproximar el comportamiento del sistema de suspensiones en 3D, debido a que la simetría de la curva mantiene un buen compromiso con los resultados del modelo 2D y eso permite obtener valores de Xc muy parecidos.

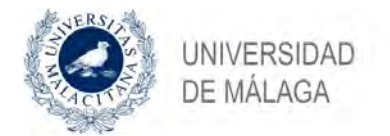

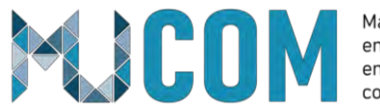

# <span id="page-13-0"></span>**4. Factor de fuerza vs. Desplazamiento: Bl(x)**

En la segunda parte del proyecto se estudia y analiza la variación del factor de fuerza proporcionado por el motor del altavoz en función del desplazamiento de la bobina, y describe el acoplamiento entre los parámetros eléctricos y mecánicos del transductor electrodinámico.

Este parámetro es la integral de la densidad de flujo *B* a lo largo de la longitud del hilo de la bobina *l*. Por lo tanto, el factor de fuerza *Bl(x)* no es constante, sino que depende del desplazamiento *x* de la bobina. La función no lineal es estática (no depende de la frecuencia) y puede ser representada como una gráfica, tabla o serie de potencias no lineal [3].

La forma de la curva *Bl(x)* depende de la geometría del conjunto bobina-entrehierro y el campo magnético *B* generado por el imán. En la [Figura 11a](#page-13-1) se muestra la configuración del motor del altavoz. El ancho de la bobina puede sobrepasar, o no, el ancho del entrehierro, lo cual cambiará la forma de la curva *Bl(x)* debido a que el número de espiras que se mantiene dentro del campo magnético *B* cambiará con el desplazamiento de la misma.

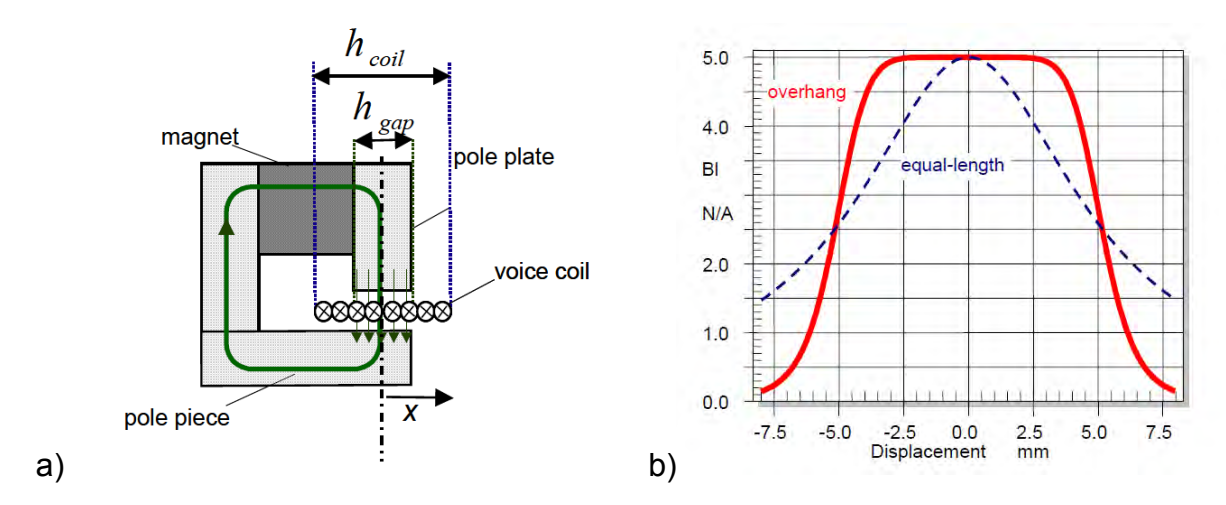

<span id="page-13-1"></span>*Figura 11: a) Estructura del motor de un altavoz convencional b) Curva Bl(x) cuando la bobina es igual a la longitud del entrehierro (curva discontinua) y cuando es más larga que el entrehierro (curva solida).*

Existen principalmente dos efectos no lineales debido al factor de fuerza *Bl(x)* [2]:

- Afecta a la fuerza electromotriz *F = Bl(x)i*, que causa excitación paramétrica del sistema resonante. Al tener grandes valores de desplazamiento *x* y corriente *i*, el sistema puede generar una distorsión significativa.
- La dependencia al desplazamiento de la fuerza contra-electromotriz, generada por el movimiento de la bobina en el campo magnético permanente, hace que el factor *Bl(x)*, que se multiplica por la velocidad, cause variaciones en el amortiguamiento eléctrico.

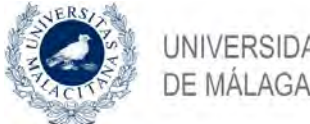

**JNIVERSIDAD** 

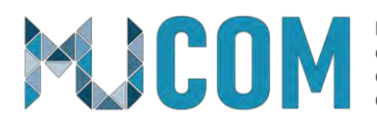

Máster Universitario en Simulación Numérica en Ciencia e Ingeniería con COMSOL Multiphysics

## <span id="page-14-0"></span>**4.1. Geometría**

La geometría del motor magnético ha sido importada mediante un archivo *.dxf*, que contiene la geometría 2D de las piezas polares, el imán permanente y la bobina. Mediante operaciones de pos-procesado en COMSOL, se han eliminado ciertos elementos (aristas y puntos) que no son de interés para el modelo. La [Figura 12](#page-14-3) muestra la geometría con los distintos elementos estructurales.

A parte de la geometría importada, se han añadido un semi-círculo de 125 mm de radio para representar el dominio de aire, que además incluye una capa de 20 mm para aplicar una condición de dominio infinito.

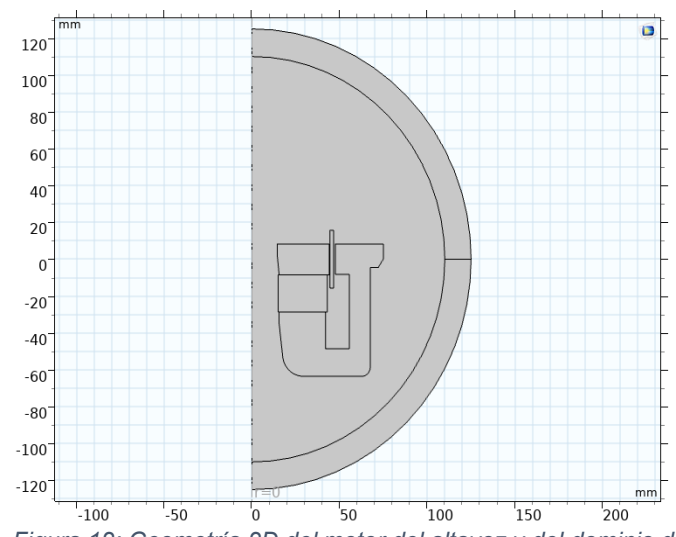

<span id="page-14-3"></span>*Figura 12: Geometría 2D del motor del altavoz y del dominio de aire.*

En el modelo 3D, se ha importado la misma geometría como un plano de trabajo, el cual se extruye mediante una operación de Revolución¸ permitiendo obtener sectores del modelo con distintos ángulos o la revolución completa de la geometría.

## <span id="page-14-1"></span>**4.2. Materiales**

Los materiales considerados para el motor del altavoz han sido obtenidos de la biblioteca de COMSOL y son los siguientes: Air  $\rightarrow$  dominio de aire; Soft Iron (with losses)  $\rightarrow$  piezas polares: N35 (Sintered NdFeB)  $\rightarrow$  imán permanente: Aluminium  $\rightarrow$ bobina.

La conductividad eléctrica del aluminio es introducida manualmente en la bobina con un valor de 3.92e7 S/m.

## <span id="page-14-2"></span>**4.3. Ecuaciones e Interfaces Físicas**

#### **Magnetic Fields (mf)**

*(Electricidad) (Magnetismo)* 

La interfaz física resuelve las ecuaciones de Maxwell que en su forma diferencial se escriben como:

$$
\vec{\nabla} \cdot \vec{D} = \rho \qquad ; \qquad \vec{\nabla} \cdot \vec{B} = 0 \qquad ; \qquad \vec{\nabla} \times \vec{E} = -\frac{\partial \vec{B}}{\partial t} \qquad ; \qquad \vec{\nabla} \times \vec{H} = \vec{J} + \frac{\partial \vec{D}}{\partial t}
$$
  
Ley de Gauss Ley de Gauss Ley de Faraday-Lenz Ley de Ampére-Maxwell

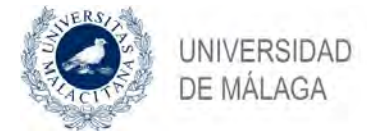

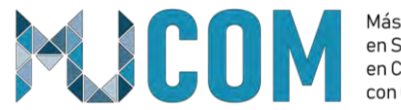

La interfaz de campos magnéticos, en el caso estacionario, presenta las siguientes características [8]:

- Los efectos inductivos y fenómenos ondulatorios se desprecian.
- Se supone que la profundidad pelicular y la longitud de onda son muy grandes en comparación con el dominio de interés.
- Resuelve el potencial vector magnético **A**. Los potenciales eléctricos estáticos y campos eléctricos están excluidos.
- Se permite el uso de corrientes inducidas mediante la herramienta **Coil** [8]

Las ecuaciones de Maxwell se reducen a:  $\vec{\nabla} \cdot \vec{B} = 0$ ,  $\vec{\nabla} \times \vec{H} = I$ , la relación del campo potencial:  $B = \vec{\nabla} \times \vec{A}$ , y las relaciones constitutivas:  $B = \mu_0 (H + M)$ ,  $J = \sigma (v \times B) + J_e$  [7].

## <span id="page-15-0"></span>**4.4. Condiciones de contorno**

Para definir el modelo de campo magnético se han creado 3 condiciones de dominio tipo **Ampere's law***:* una para el dominio de aire, una para las piezas de hierro dulce (con la relación constitutiva que usa la curva B-H del material), y otra para el imán permanente (relación constitutiva de densidad de flujo remanente *Br* con dirección en *z*).

La bobina se ha definido con una condición de dominio **Coil**, que utiliza un modelo de bobina homogenizada multi-vuelta con N = 212 vueltas, la conductividad del hilo la del aluminio, y un diámetro de hilo de 0.53 mm. La corriente inducida varía en función de una variable paramétrica.

En el modelo 3D del motor, la bobina se define también con la herramienta **Coil** pero se define un tipo de bobina numérico, donde se establece el contorno de entrada y salida de la corriente que circula por ella.

#### <span id="page-15-1"></span>**4.5. Malla**

En el modelo 2D del motor, se utiliza una malla tipo **Free Triangular** con un tamaño de elemento extremadamente fino y capas de borde en los contornos interiores del motor, con el fin de obtener la mejor resolución posible en los resultados. Como el espacio entre la bobina y el entrehierro es muy estrecho y es una parte de interés en la simulación, se ha modificado el nodo **Size** principal de la malla para que en las regiones estrechas se consideren como mínimo dos elementos de malla.

La malla del modelo 3D se ha realizado aplicando una malla **Free Triangular** con un barrido para los dominios del motor, una malla **Free Tetrahedral** para el dominio de aire y un barrido en la capa del dominio infinito. Se ha elegido un tamaño de elemento *Finer.*

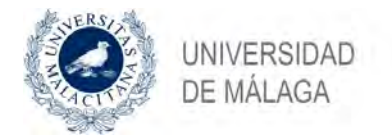

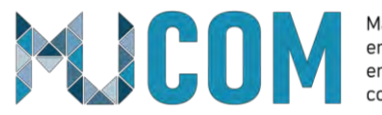

## <span id="page-16-0"></span>**4.6. Estudios**

El análisis del factor de fuerza *Bl(x)* en el modelo 2D y 3D, se ha realizado mediante estudios estacionarios para distintas posiciones de la bobina.

El barrido paramétrico de la variable encargada del cambio de posición de la bobina, se realiza como un nodo **Parametric sweep,** ya que la malla tiene que construirse para cada posición de la bobina. El rango de desplazamientos comprendido en el estudio estacionario es desde -10 mm hasta 10 mm, con pasos de 1 mm.

En el modelo 3D, al usar una bobina de tipo numérico, se añade el paso de estudio **Coil Geometry Analysis** como primer paso de estudio, para calcular el flujo de corriente que circula por la bobino

## <span id="page-16-1"></span>**4.7. Resultados obtenidos**

El factor de fuerza *Bl(x)* se obtiene como se explica en la Sección 4, del producto de la densidad de flujo *B* por la longitud del hilo de la bobina *l.*

Se realiza una operación de promedio de superficie (o de volumen en 3D) para obtener en valor de la densidad de flujo normal en la bobina para todos los ejes. La longitud bobina se calcula fácilmente como *N\*2π\*r*, siendo *N* el número de espiras del hilo y *r* el radio de la bobina.

En la [Figura 13](#page-16-2) se muestra la comparativa de la curva *Bl* desplazamiento de la bobina para el modelo 2D axi-simétrico y el modelo 3D.

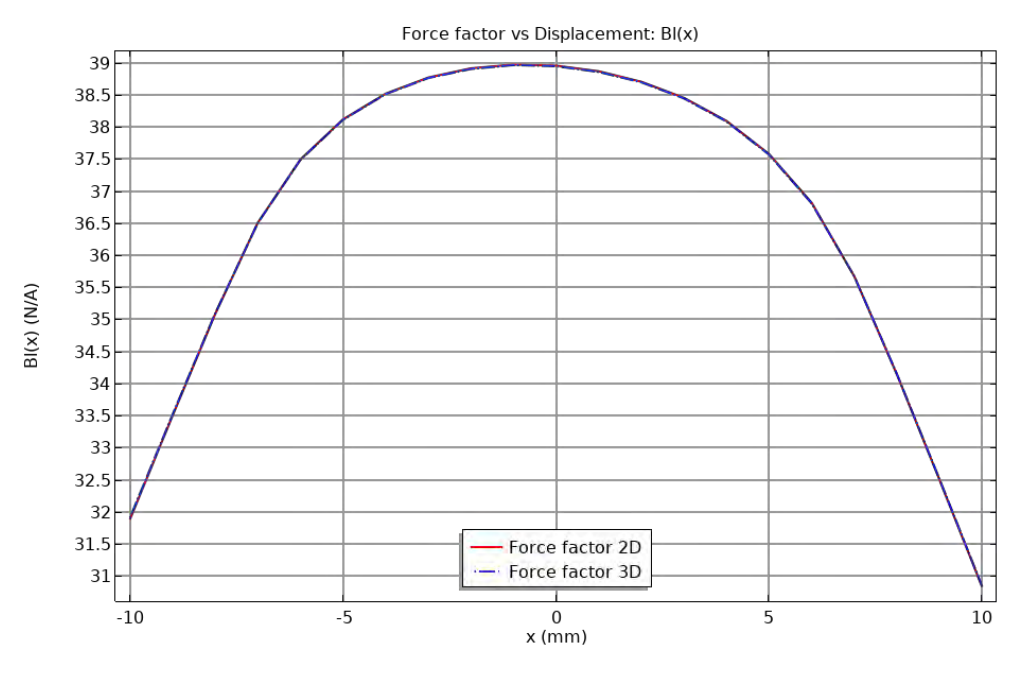

<span id="page-16-2"></span>*Figura 13: Comparativa del Bl(x) entre el modelo 2D y 3D.*

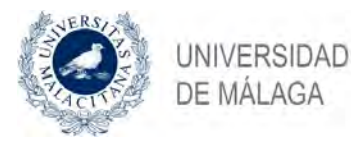

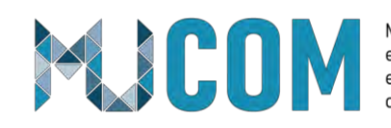

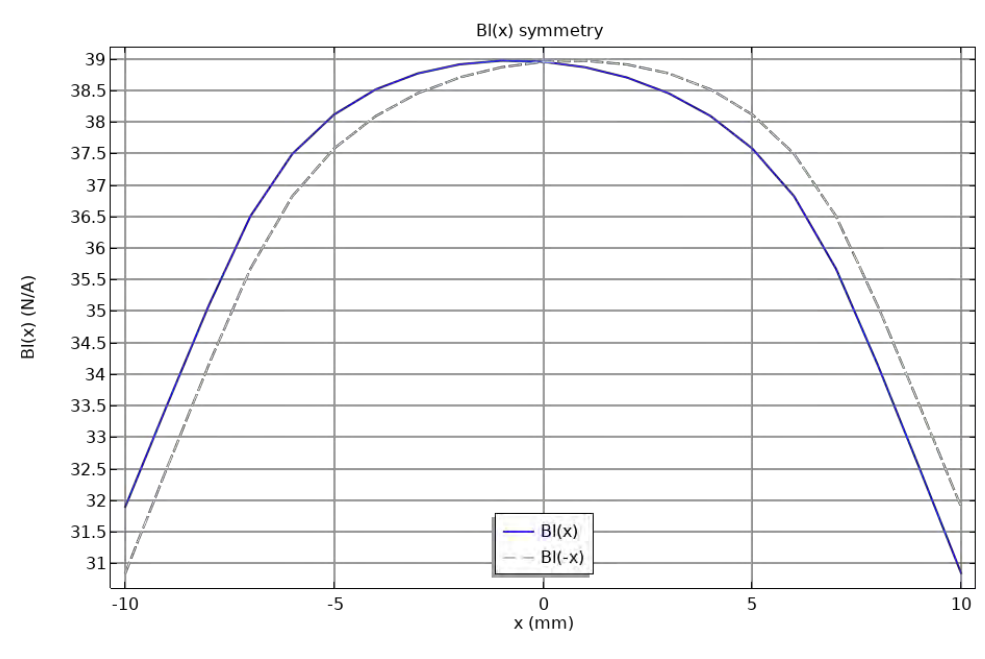

*Figura 14: Simetría de la curva Bl(x)*

<span id="page-17-0"></span>La [Figura 14](#page-17-0) muestra como la curva *Bl* presenta variaciones en la simetría con respecto a desplazamientos positivos y negativos, debido a que la bobina capta más líneas de flujo en el interior del motor que cuando sobresale por el exterior.

Desde un punto de vista computacional, la [Tabla 3](#page-17-1) muestra las diferencias entre el número de elementos de la malla generada para cada modelo y el tiempo de cálculo (características PC: Intel i7-7700HQ 7th Gen, 16GB RAM) que ha tomado el estudio paramétrico.

| <b>Modelo</b>                  | Nº de elementos de malla<br>de dominio | Tiempo de computación |
|--------------------------------|----------------------------------------|-----------------------|
| 2D axi-simétrico               | 15568                                  | 4 min 43 s            |
| $3D$ (sector de $30^{\circ}$ ) | 48558                                  | 1 h 4 min 12 s        |
|                                |                                        |                       |

*Tabla 3: Comparación computacional entre los modelos simulados en el estudio del Bl(x).*

<span id="page-17-1"></span>Tras variar el tamaño de elementos de la malla, se ha comprobado que el uso de una malla mucho más fina no incrementa mucho el tiempo de cálculo del modelo 3D, pero tampoco ofrece gran diferencia en los resultados obtenidos. El uso de uno malla fina ya proporciona valores casi iguales a los obtenidos con el modelo 2D.

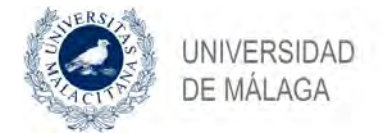

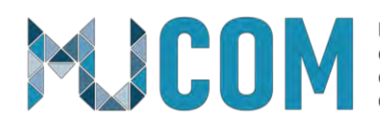

## <span id="page-18-0"></span>**5. Inductancia vs. Desplazamiento: Le(x)**

Se conoce que la inductancia de la bobina del motor de un altavoz electrodinámico clásico depende de la posición axial de la bobina, y por consiguiente de su desplazamiento. Cuando la bobina se mueve hacia fuera y hacia dentro del motor con hierro, la proporción de campo magnético AC creado por la bobina, que pasa a través del hierro, aire e imán también cambia [9]. En la [Figura 15](#page-18-1) se muestra interacción entre los distintos flujos magnéticos generados en el motor.

Si se compara la curva clásica de impedancia eléctrica de un altavoz, para distintas posiciones de la bobina y para distintas frecuencias [\(Figura 16\)](#page-18-2), se puede observar como el valor de la impedancia

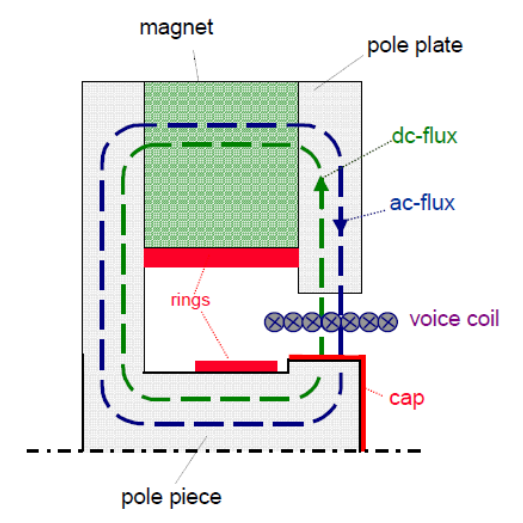

<span id="page-18-1"></span>*Figura 15: Representación de los flujos magnéticos en un motor convencional.*

en altas frecuencias es mayor para desplazamientos negativos de la bobina que para desplazamientos positivos. Esto se debe a las variaciones en el valor de la inductancia de la bobina. Si la bobina se encuentra en aire libre, su inductancia es mucho menor que cuando trabaja en el entrehierro donde las piezas polares reducen la resistencia magnética [3].

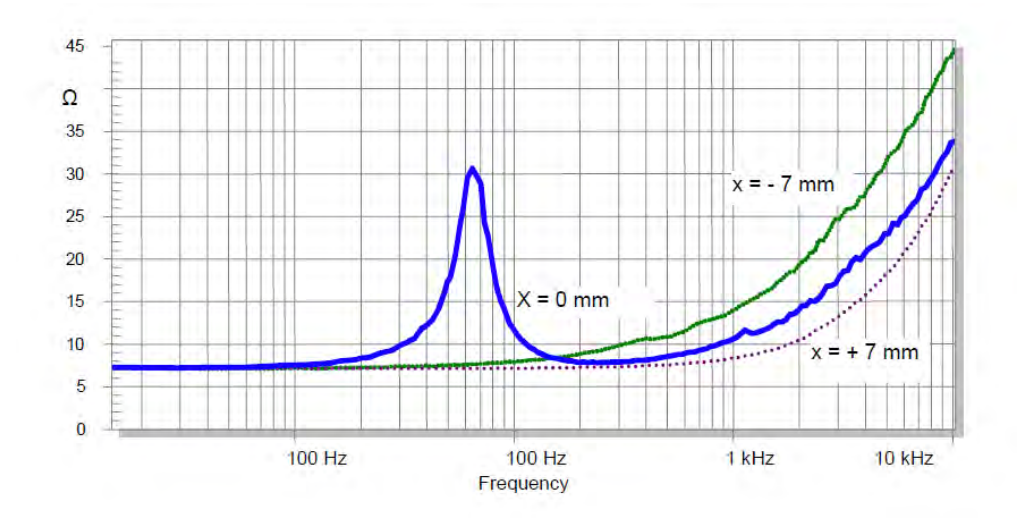

<span id="page-18-2"></span>*Figura 16: Ejemplo de impedancia eléctrica medida en posición x=0 con la bobina anclada en desplazamiento positivo y negativo.*

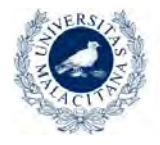

**JNIVERSIDAD DE MALAGA** 

**MACO** 

Máster Universitario en Simulación Numérica en Ciencia e Ingeniería con COMSOL Multiphysics

Para conseguir una variación más lineal de la inductancia de la bobina con respecto a su posición, se suelen introducir anillos de aluminio o cobre (anillo demodulador o *shorting ring*), como se aprecia en la [Figura 15,](#page-18-1) que ayudan a contrarrestar el campo magnético generado por la bobina, consiguiendo una curva más lineal de inductancia. En la [Figura 17](#page-19-1) se muestra un ejemplo del efecto en la inductancia al colocar un anillo de cortocircuito en el motor.

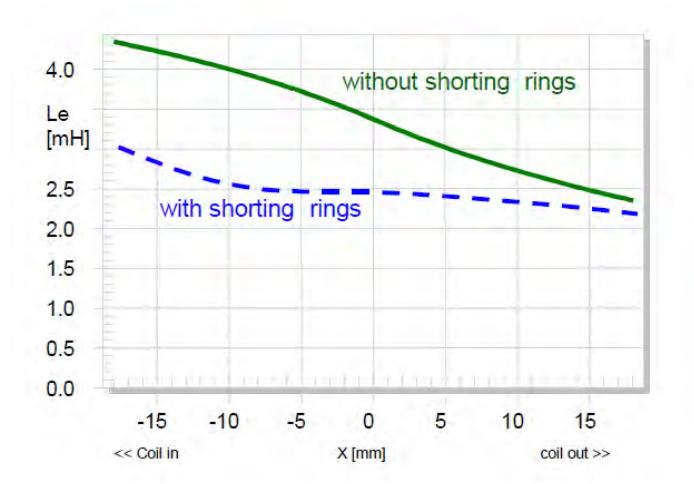

<span id="page-19-1"></span>*Figura 17: Ejemplo de la inductancia de un altavoz con y sin anillo de cortocircuito.*

#### <span id="page-19-0"></span>**5.1. Geometría**

La geometría utilizada para el estudio de la inductancia *Le(x)* es la misma que la utilizada en el estudio del factor de fuerza *Bl(x)* en la Sección [4.1,](#page-14-0) tanto para el modelo 2D como para el modelo 3D.

Como quiere estudiarse el efecto de los anillos demoduladores, se han introducido dos rectángulos en la geometría 2D como muestra la [Figura 18.](#page-19-2)

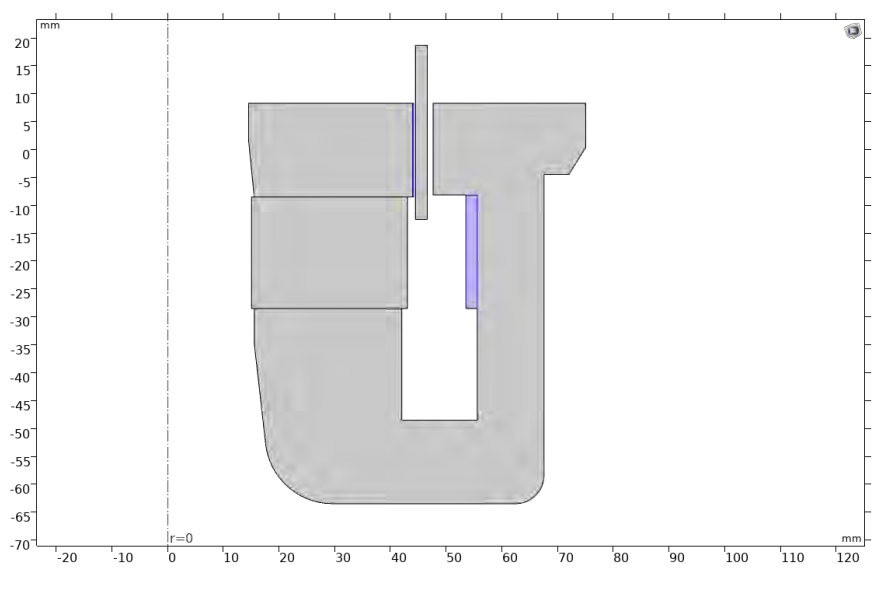

<span id="page-19-2"></span> *Figura 18: Geometría 2D del motor con los anillos demoduladores.*

La única diferencia del modelo 3D es que se ha expandido la circunferencia del dominio de aire, ahora con un radio de 300 mm, y se han eliminado las capas del dominio infinito. Este cambio se debe a que, con el fin de facilitar la convergencia del modelo 3D, se ha eliminado el dominio infinito para sustituirlo por una condición de aislamiento magnético.

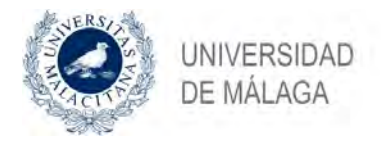

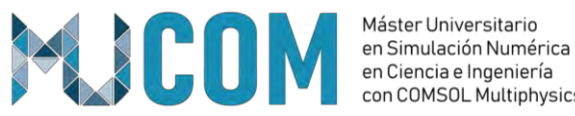

# **5.2. Materiales**

<span id="page-20-0"></span>Los materiales del motor del altavoz son los mismo que se han explicado en la Sección [4.2,](#page-14-1) salvo que se ha incluido el material cobre desde la librería de materiales para su uso en el anillo demodulador del entrehierro. El otro anillo demodulador que se encuentra dentro del motor está formado de aluminio. La diferencia de materiales entre los dos anillos se debe a que, en un diseño real el anillo del entrehierro debe ser muy fino (0.2 mm de grosor) para que tenga el mínimo impacto en el factor de fuerza *Bl*, y el cobre permite obtener laminas mucho más finas que el aluminio.

Para ayudar a la convergencia del modelo 3D, se ha introducido un valor bajo a la conductividad eléctrica del material *Air*, que por defecto viene definida como nula.

## <span id="page-20-1"></span>**5.3. Ecuaciones e Interfaces físicas**

La interfaz física utilizada en el estudio de la inductancia *Le(x)* es la interfaz de campos magnéticos (*mf*), cuyas ecuaciones base y para el caso estacionario son explicadas en la Sección [4.3.](#page-14-2)

La inductancia Le(x) se estudia también en su dependencia con la frecuencia. Las ecuaciones de campos magnéticos para estudios en el dominio de la frecuencia se pueden reescribir como [8]:

- Ecuaciones de Maxwell: :  $\vec{\nabla} \cdot \vec{B} = 0$ ,  $\vec{\nabla} \times \vec{H} = J$ ,  $\vec{\nabla} \cdot \vec{E} = -j\omega B$
- Relaciones de potencial de campo:  $B = \vec{\nabla} \times \vec{A} + \vec{\nabla} \times \vec{A}_b$ ,  $E = -j\omega A$
- Relaciones constitutivas:  $B = \mu_0 (H + M)$ ,  $I = \sigma E + \sigma (v \times B) + I_e$

Además, en el dominio de la frecuencia, la interfaz de campos magnéticos tiene en cuenta las siguientes consideraciones [8]:

- Los efectos inductivos y los fenómenos ondulatorios están incluidos.
- No es adecuado para las ondas.
- Resuelve para **A** por medio de –jω**A**. Los campos eléctricos están incluidos.
	- El portencial V se excluye.
	- Las corrientes y voltajes inducidos por –jω**B** se soportan mediante el uso de nodos como *Coil, Current Density* y *Lumped Port.*

## <span id="page-20-2"></span>**5.4. Condiciones de contorno**

Las condiciones de contorno utilizadas se han definido igual que la Sección [4.4.](#page-15-0) En el caso del estudio de los anillos demoduladores, se han añadido dos condiciones de **Amper's law**, una para cada anillo de distinto material.

Para mejorar la convergencia del modelo 3D se ha eliminado la condición de dominio infinito de las capas del dominio de aire y se han definido los contornos exteriores de la

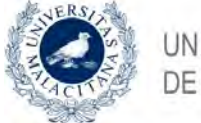

**INIVERSIDAD** DE MALAGA

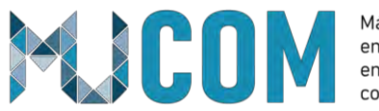

Máster Universitario en Simulación Numérica en Ciencia e Ingeniería con COMSOL Multiphysics

esfera, dentro de la condición **Magnetic Insulation.** Al definir estos contornos con la condición de aislamiento, se establece que  $n \times A = 0$ , lo cual facilita los cálculos al resolver el estudio.

## <span id="page-21-0"></span>**5.5. Malla**

El mallado del modelo 2D se ha realizado con un tipo de elemento **Free Triangular** para todo el modelo. En los dominios de las piezas de hierro, se ha definido un tamaño máximo de elemento de 0.8 mm, y se han aplicado 3 **Boundary layers** a todos los contornos de las piezas polares.

En cuanto al modelo 3D, la malla ha resultado ser crucial para asegurar la convergencia del modelo en distintas posiciones de la bobina. El tipo de malla **Free Triangular** se ha aplicado a los contornos de corte del sector del motor y a un dominio de aire que se ha creado alrededor de la bobina para conseguir un mallado más fino en esa zona. Después se aplica una operación **Sweep** con un nodo **Distribution** para mallar el resto del motor y el dominio de aire creado alrededor de la bobina. El dominio de aire sobrante de la esfera se ha mallado con un tipo de elemento **Free Tetrahedral** con un tamaño extrafino.

## **5.6. Estudios**

<span id="page-21-1"></span>En el modelo del estudio de la inductancia *Le(x)* se han creado tres estudios, uno para el modelo 2D, otro para el 3D y otro para el estudio 2D del efecto de los anillos demoduladores.

Para el análisis en el dominio de la frecuencia del sistema de campos magnéticos en el estudio de la inductancia, se debe introducir el estudio **Small Signal Analysis, Frequency Domain**. Este tipo de estudio está formado por un paso de estudio **Stationary**, que calcula la solución estacionaria del modelo, y un segundo paso de estudio **Frequency Domain Perturbation** que calcula la solución perturbada del problema linealizado alrededor de un punto de linealización calculado en el primer paso estacionario [10].

Dentro del paso de estudio en frecuencia se introducen las frecuencias con las que se desea excitar el sistema. Para el caso en 2D, se han elegido un rango amplio de frecuencias de estudio entre 10 Hz y 2 kHz. En el caso del modelo 3D, debido a su alta carga computacional, se ha decido estudiar el sistema solo para una frecuencia de 1000Hz.

La variación de la posición de la bobina se realiza mediante un barrido paramétrico **Parametric Sweep**, que en el caso del modelo 2D comprende un rango desde -10 mm hasta 10 mm en pasos de 1mm. En el modelo 3D, se ha elegido 5 posiciones de la bobina para facilitar el cálculo de solución.

Además de los pasos de estudio mencionados, en el modelo 3D se añade un paso **Coil Geometry Analysis** para calcular el flujo de corriente en la bobina, debido a que se está usando una bobina de tipo numérico.

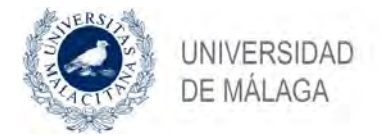

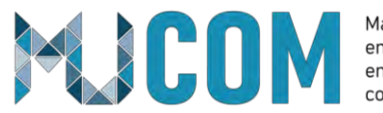

## <span id="page-22-0"></span>**5.7. Resultados obtenidos**

Respecto a los resultados del modelo 3D, la Figura ref muestra como el valor de la inductancia para las posiciones calculadas y una frecuencia de 1000 Hz, es prácticamente igual al valor obtenido con el modelo 2D.

La impedancia de una bobina se calcula como  $L = imag(\frac{Z}{Z})$  $\frac{2}{\omega}$ ), siendo Z su impedancia y  $\omega$ la frecuencia angular. Al usar la herramienta de **Coil**, la inductancia de la bobina se puede obtener directamente con una variable global usando la expresión *mf.LCoil*. En la [Figura 19](#page-22-1) se muestra el valor de la inductancia en función de la posición de la bobina para distintas frecuencias en el modelo 2D. Como se puede apreciar, en bajas frecuencias la inductancia presenta valores más altos en comparación con las altas frecuencias, pero en los desplazamientos negativos (hacia el interior del motor), en frecuencias bajas la inductancia aumenta mientras que en altas frecuencias la inductancia disminuye. Este comportamiento se debe al efecto de las *eddy currents* en el interior del motor*,* que es más presente en las frecuencias altas que en las bajas [10].

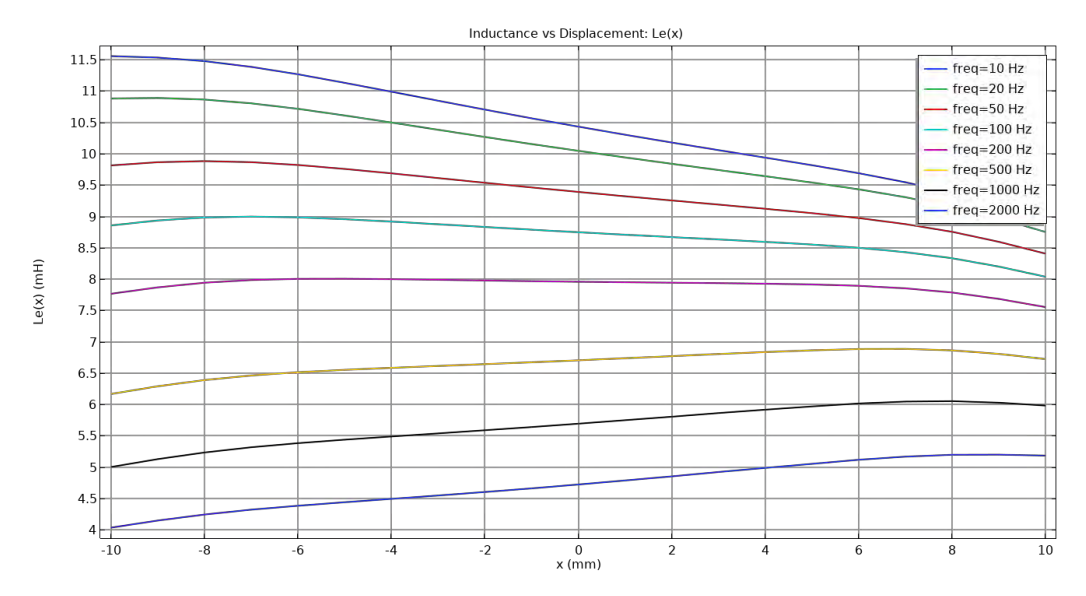

<span id="page-22-1"></span> *Figura 19: Curvas de inductancia Le(x) para distintas frecuencias.*

Respecto a los resultados del modelo 3D, la [Figura 20](#page-23-0) muestra como el valor de la inductancia para las posiciones calculadas y una frecuencia de 1000 Hz, es prácticamente igual al valor obtenido con el modelo 2D. Solamente se aprecian variaciones en desplazamientos negativos que probablemente pueden mejorarse al reducir la malla en el interior del motor.

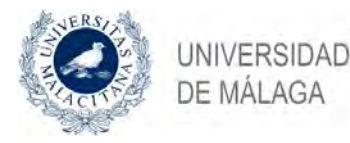

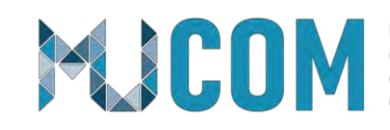

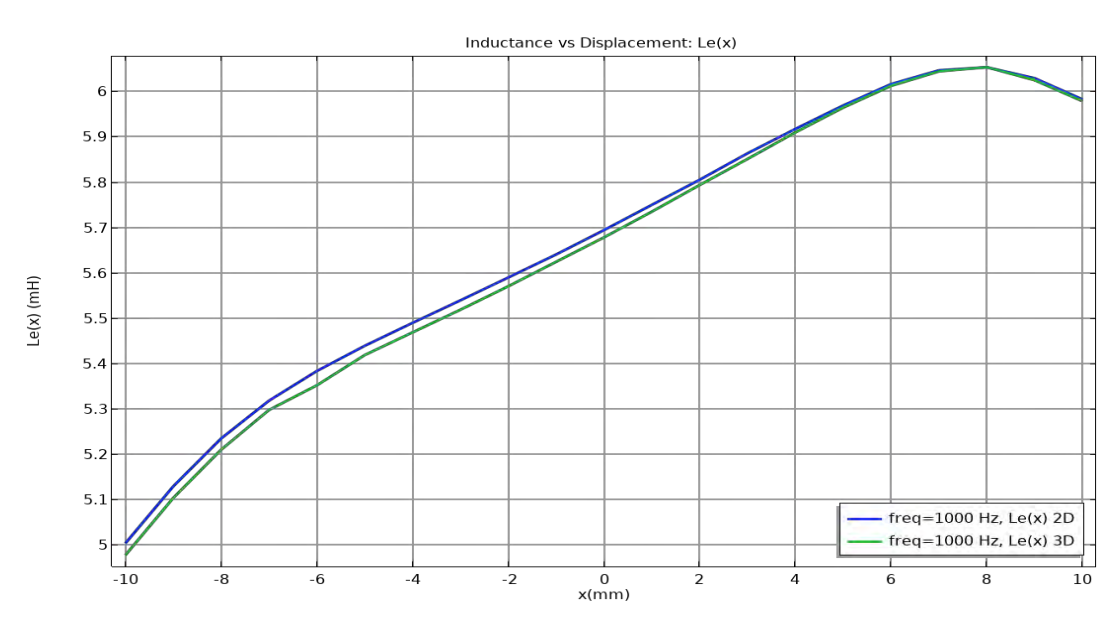

<span id="page-23-0"></span> *Figura 20: Comparación de inductancia Le(x) entre modelo 2D y 3D.*

Desde un punto de vista computacional, la [Tabla 4](#page-23-1) muestra las diferencias entre el número de elementos de la malla generada para cada modelo y el tiempo de cálculo (características PC: Intel i7-7700HQ 7th Gen, 16GB RAM) que ha tomado el estudio paramétrico.

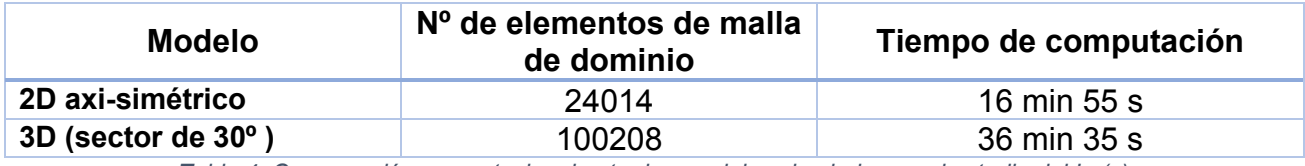

<span id="page-23-1"></span> *Tabla 4: Comparación computacional entre los modelos simulados en el estudio del Le(x).*

Cabe remarcar que en el modelo 3D simplemente se han simulado 5 posiciones para 1 frecuencia mientras que en modelo 2D se han simulado 21 posiciones para 8 frecuencias distintas. El tiempo de cálculo del modelo 3D para las 5 posiciones ha sido caso 3 veces mayor que el del modelo 2D. Los datos de la [Tabla 4](#page-23-1) corresponden a la simulación realizada con el ordenador portátil que se ha usado durante todo este proyecto. La [Figura 20](#page-23-0) no ha sido obtenida con el mismo ordenador portátil, sino que la simulación se ha llevado a cabo con un ordenador de mejores prestaciones para poder obtener una curva con los mismos puntos que el modelo 2D. Aun simulando con el ordenador de mayor rendimiento, el tiempo de cálculo para obtener la curva del modelo 3D ha sido de 1h 31 min.

Queda pendiente un análisis más meticuloso del parámetro *Le(x),* que no ha sido posible de llevar a cabo debido a las fechas límites de entrega de este proyecto.

En cuanto al efecto de los anillos demoduladores en la variación de la inductancia *Le(x)*, la [Figura 21](#page-24-1) muestra la comparación de los modelos 2D con y sin anillos demoduladores. Es posible apreciar como la interacción del campo magnético inducido en los anillos demoduladores ayuda a reducir y linealizar la curva de inductancia.

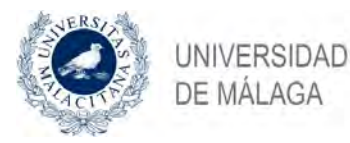

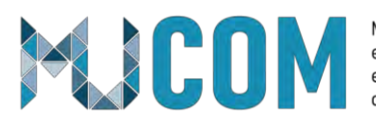

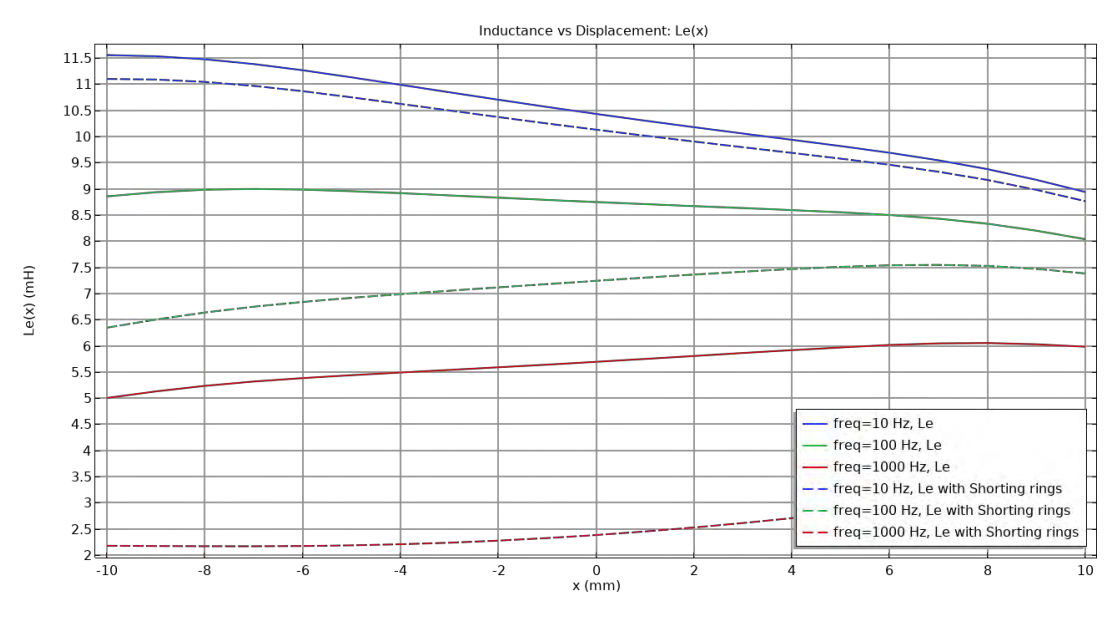

<span id="page-24-1"></span> *Figura 21: Comparativa de la inductancia Le(x) con y sin anillo demodulador.*

#### <span id="page-24-0"></span>**6. Conclusiones**

Se ha realizado con éxito el modelado de los parámetros no lineales de un altavoz electrodinámico, tanto en el modelo 2D como en el 3D.

Los resultados obtenidos para los dos modelos concuerdan con mucha exactitud, pero existen grandes diferencias en el gasto computacional como se esperaba. Mientras que el modelo 2D es ligero y tiene un tiempo de cálculo reducido, en el modelo 3D el tiempo de computación se incrementa enormemente, incluso con un mallado relativamente grueso. Esto se debe a que la complejidad y número de operaciones que debe calcular el resolvedor es mucho mayor. Se ha comprobado que existen ciertas simplificaciones, como el uso de láminas en el estudio de la rigidez, que pueden aligerar el peso computacional y proporcionar resultados no muy alejados de los obtenidos con el modelo completo.

El hecho de haber comprendido como configurar el modelo tridimensional y que, a pesar de su gran gasto, se puedan obtener resultados comparables al modelo 2D de referencia, facilitará simulaciones futuras de altavoces que no presenten una geometría circular o presenten discontinuidades en su diseño.

Queda pendiente una comparación de los resultados obtenidos con medidas reales del mismo altavoz, lo cual sería necesario para perfeccionar el modelo virtual y aumentar la fiabilidad de los resultados.

Un altavoz siempre va a presentar un comportamiento no lineal, difícil de predecir y que afecta a la fidelidad de reproducción del sistema. El uso de COMSOL ayuda a comprender y simular este comportamiento con precisión, convirtiéndolo en una herramienta clave para optimizar el diseño de una nueva generación de transductores.

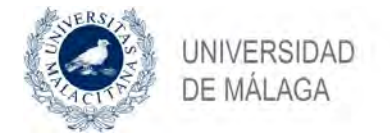

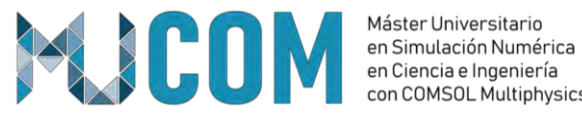

# <span id="page-25-0"></span>**7. Referencias**

- [1] Basilio Pueo Ortega, Miguel Romá Romero. "Electroacústica: Altavoces y Micrófonos", PEARSON EDUCACIÓN, S.A., Madrid, 2003.
- [2] KLIPPEL E-Learning Training 3. "Loudspeaker Nonlinearities", Hands-On Training 3, Agosto, 2014.
- [3] Wolfgang Klippel. "Loudspeaker Nonlinearities Causes, Parameters, Symptoms", Convention Paper 6584, AES 119<sup>th</sup> Convention, New York USA, October 2015.
- [4] Structural Mechanics Module User's Guide, COMSOL version 5.5.
- [5] "ME2\_Teoría de Mecánica Estructural", Apuntes del máster MUCOM, Universidad de Málaga, 2020-2021.
- [6] "ME4\_Interfaces de lámina y placa", Apuntes del máster MUCOM, Universidad de Málaga, 2020-2021.
- [7] AC/DC Module User's guide COMSOL version 5.5.
- [8] "Electromagnetismo. Dispositivos electromagnéticos", Transparencias del máster MUCOM, Universidad de Málaga, 2020-2021.
- [9] Benoit Merit, Antonin Novak. "Magnet-Only Loudspeaker Magnetic Circuits: A Solution for Significantly Lower Current Distortion", Journal of the Audio Engineering Society Vol. 63, No. 6, June 2015. DOI:<http://dx.doi.org/10.17743/jaes.2015.0051>
- [10] "Small Signal Analysis, Frequency Domain", COMSOL documentation.

https://doc.comsol.com/5.5/doc/com.comsol.help.comsol/comsol\_ref\_solver.27.050.ht ml